## *Практична робота № 25.*  **Тема:** Оформлення меню за допомогою ПК**.** Хід роботи

**Завдання:** повторити інструктаж з техніки безпеки при роботі на ПК. За допомогою можливостей програми Microsoft PowerPoint, використовуючи глобальну мережу Інтернет, створити обкладинку меню.

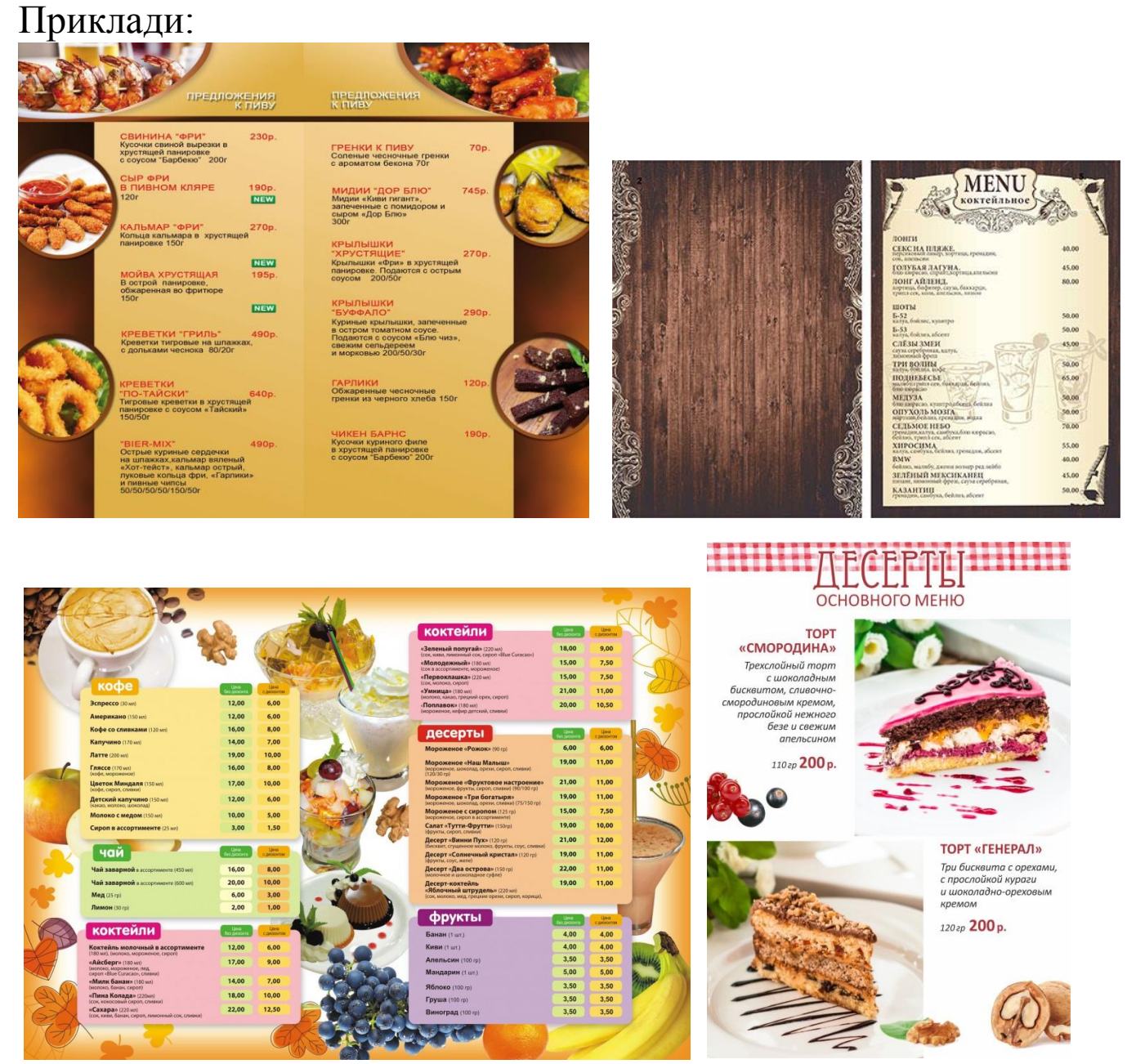